## **Chapter 9**

## **WORKSHEET**

## **I. Fill in the blanks.**

- 1. Fundamentals of Python are divided into the following two  $categories:$  and  $\_\_\_\_\_\_\_\_\_\_\_\_\_\_\_\_\_\_\_\_\_$
- 2. \_\_\_\_\_\_\_\_\_\_\_ is the smallest unit inside a given program.
- 3. A Boolean literal can have any of the two values: \_\_\_\_\_\_\_\_\_\_ or
- 4. Python has the following operators: \_\_\_\_\_\_\_\_\_\_.
- 5. \_\_\_\_\_\_\_\_\_\_\_\_ are a set of special words which are reserved by Python and have specific meanings.
- 6. Keywords in Python are .

.

.

- 7. \_\_\_\_\_\_\_\_\_\_\_\_. also known as identifiers are used to hold values.
- 8. Variable is a name which is used to refer to a .
- 9. Variable names can be a group of both letters and digits, but they have to begin with  $a$ /an  $\frac{a}{b}$  or  $a$ /an  $\frac{a}{c}$ .
- 10. The first character of a variable must be  $\frac{1}{\sqrt{1-\frac{1}{\sqrt{1-\frac{$
- 11. Identifier name must not be the same as any \_\_\_\_\_\_\_\_\_\_\_\_ defined in the language.
- 12. The \_\_\_\_\_\_\_\_\_\_\_ operator is used to assign value to a variable.
- 13. \_\_\_\_\_\_\_\_\_\_\_ can be defined as data that is given in a variable or constant.
- 14. A \_\_\_\_\_\_\_\_\_ literal can have any of two values: True or False.
- 15. Python contains one special literal, i.e., \_\_\_\_\_\_\_\_, which is used to specify a field that is not created.

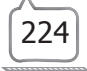